#### **Driving your domain by examples**

Optional short description of theme

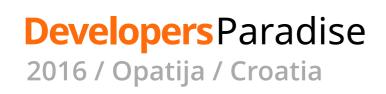

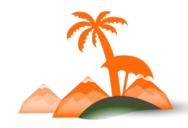

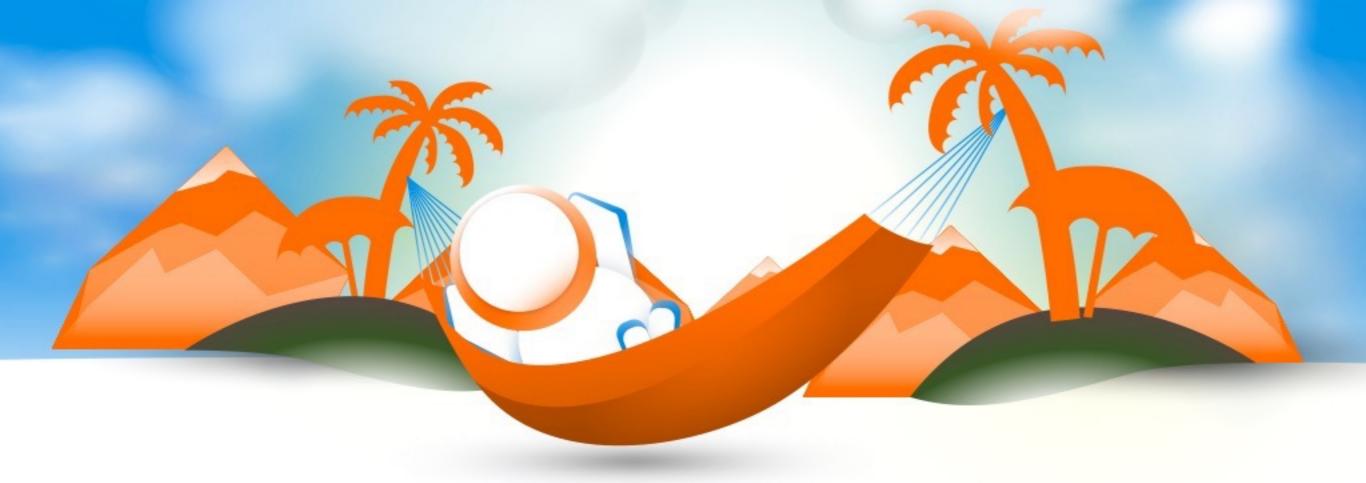

#### **Marco Lopes**

#### Senior Software Engineer - Session Digital

@mpmlopes

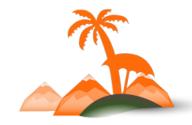

#### Once upon a time...

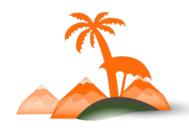

### **Everything changes**

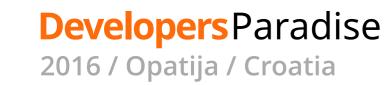

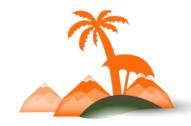

#### PANIC! NOW!

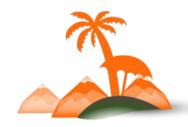

### Why does it happen?

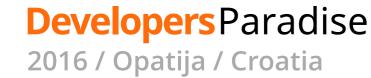

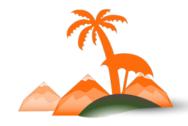

#### Short feedback cycle

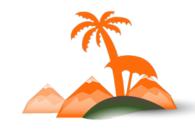

## Short feedback cycle AKA Agile

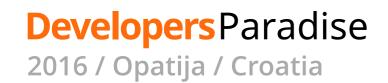

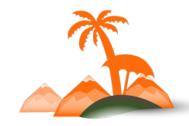

#### Can we do more?

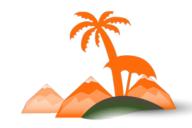

## Shorten feedback cycle

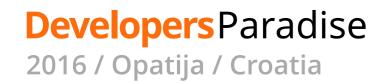

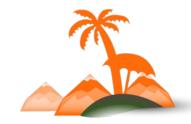

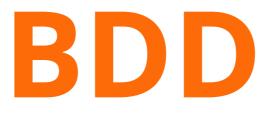

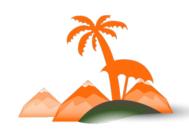

#### Behat & PHPSpec

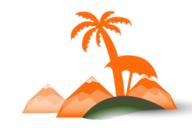

## Modelling by Example

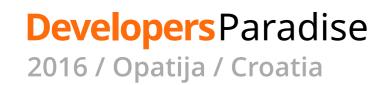

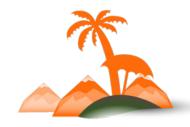

#### Domain Suite

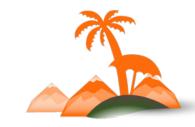

Scenario: Paying with a credit card Given AwesomePay has credit card payments enabled When I fill the credit card number with 4444333322221111 And I fill the expiry date with "04/2018" And I fill the CCV with 123 And the credit card has unlimited funds on payment gateway And I press place order button Then the payment should be accepted And the magento order status should be "processing"

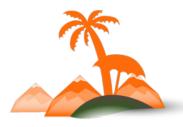

Scenario: Paying with a credit card Given AwesomePay has credit card payments enabled When I fill the credit card number with 4444333322221111 And I fill the expiry date with "04/2018" And I fill the CCV with 123 And the credit card has unlimited funds on payment gateway Then the payment should be accepted And the magento order status should be "processing"

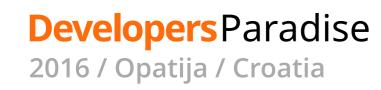

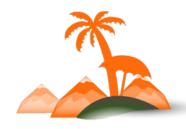

Scenario: Paying with a credit card Given AwesomePay has credit card payments enabled When I have credit card 4444333322221111 And the credit card has unlimited funds on payment gateway Then the payment should be accepted And the magento order status should be "processing"

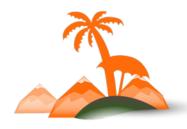

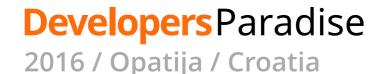

Scenario: Paying with a credit card Given AwesomePay has credit card payments enabled And I have credit card 4444333322221111 And the credit card has unlimited funds on payment gateway When I pay £42 using that credit card Then the payment should be accepted And the magento order status should be "processing"

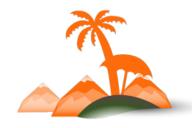

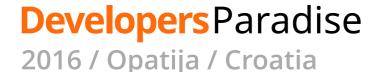

Scenario: Paying with a credit card Given the payment gateway has credit card payments enabled And I have credit card 4444333322221111

And the credit card has unlimited funds on payment gateway

When I pay £42 using that credit card

Then the payment should be accepted

And the magento order status should be "processing"

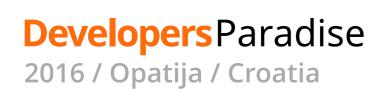

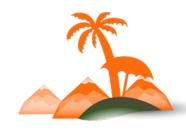

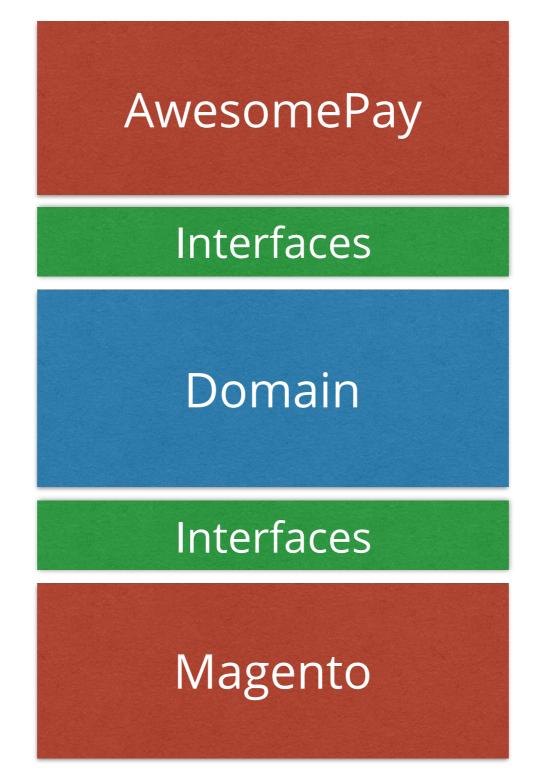

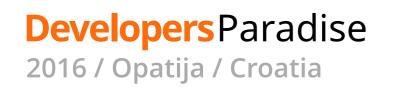

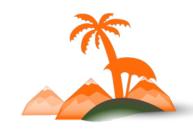

Scenario: Paying with a credit card Given the payment gateway has credit card payments enabled And I have credit card 4444333322221111

And the credit card has unlimited funds on payment gateway

When I pay £42 using that credit card

Then the payment should be accepted

And the magento order status should be "processing"

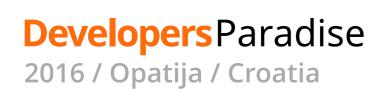

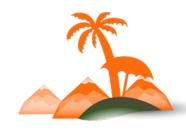

Scenario: Paying with a credit card Given the payment gateway has credit card payments enabled And I have credit card 4444333322221111 And the credit card has unlimited funds on payment gateway When I pay £42 using that credit card Then the payment should be accepted

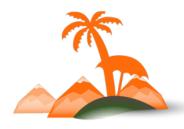

```
/**
* @Given the payment gateway has credit card payments enabled
*/
public function
thePaymentGatewayHasCreditCardPaymentsEnabled()
{}
  $this->paymentGateway = new FakePaymentGateway();
  expect(
    $this->paymentGateway->HasCreditCardPaymentsEnabled()
  )->toBe(true);
```

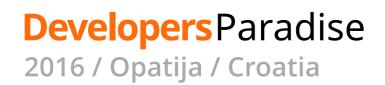

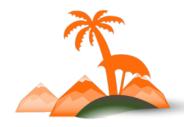

# /\*\* \* @Given I have credit card :aCreditCard \*/ public function iHaveCreditCard(CreditCard \$aCreditCard) { \$this->creditCard = \$aCreditCard; }

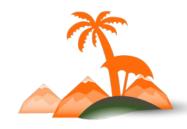

#### /\*\* \* @Transform :aCreditCard \*/

public function transformNumberToCreditCard(\$cardNumber)

return CreditCard::fromNumber(\$cardNumber);

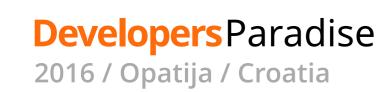

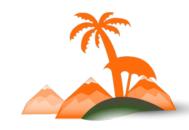

#### **Named Constructor**

CreditCard::fromNumber(*\$cardNumber*);

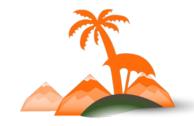

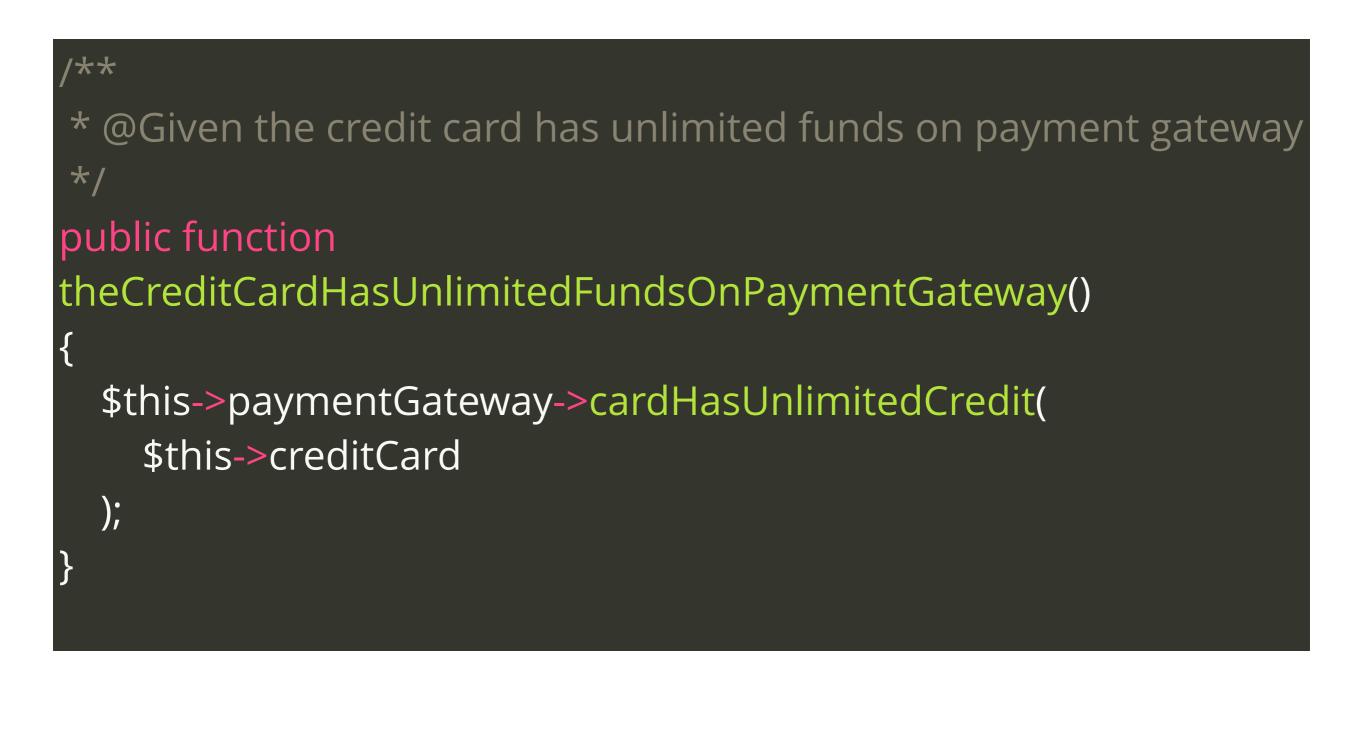

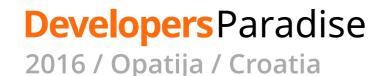

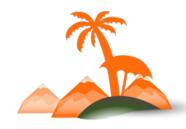

Scenario: Paying with a credit card Given the payment gateway has credit card payments enabled And I have credit card 4444333322221111 And the credit card has unlimited funds on payment gateway When I pay £42 using that credit card Then the payment should be accepted

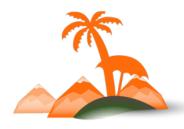

Scenario: Paying with a credit card Given the payment gateway has credit card payments enabled And I have credit card 4444333322221111 And the payment gateway has unlimited credit for that card When I pay £42 using that credit card Then the payment should be accepted

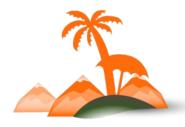

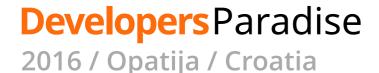

```
/**
* @Given the payment gateway has unlimited credit for that card
*/
public function
thePaymentGatewayHasUnlimitedCreditForThatCard()
{
  $this->paymentGateway->hasUnlimitedCreditFor(
    $this->creditCard
  );
```

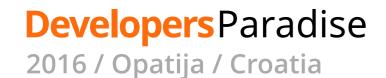

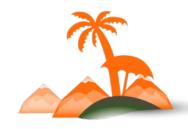

## Code closer to the business language

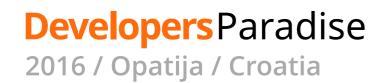

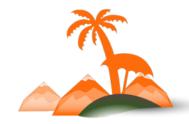

## Code changes when business changes

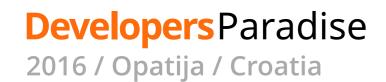

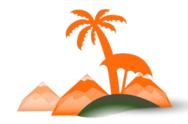

#### Emergent design

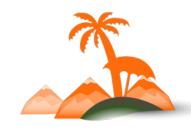

#### Decoupling

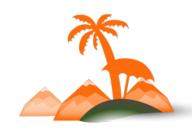

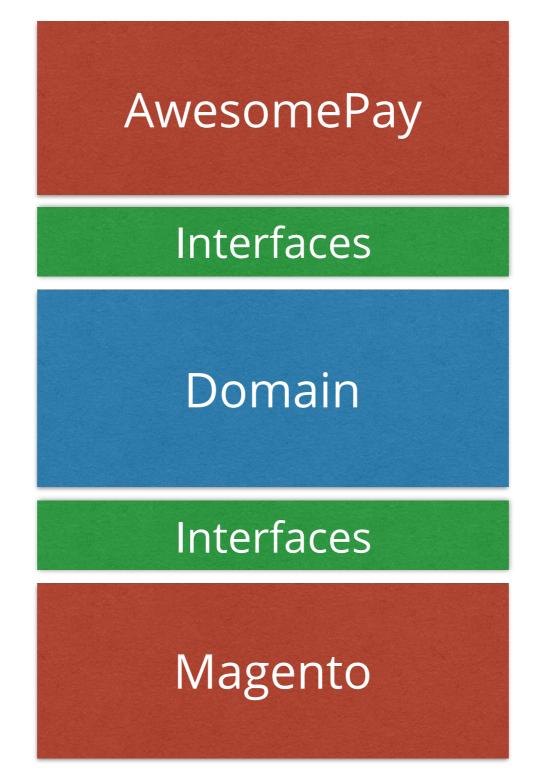

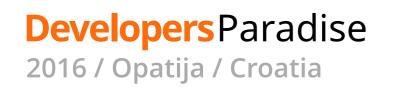

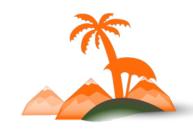

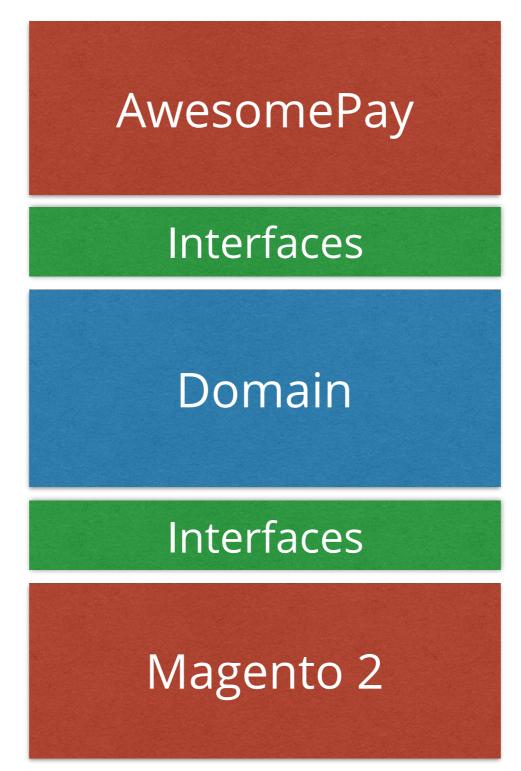

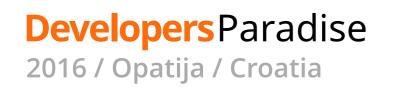

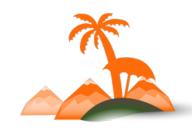

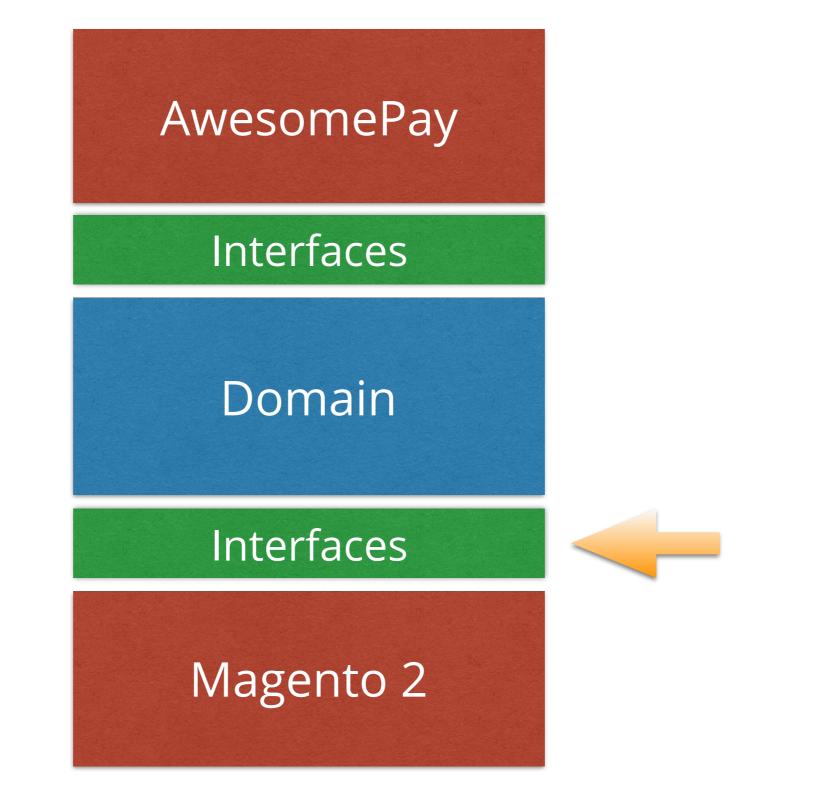

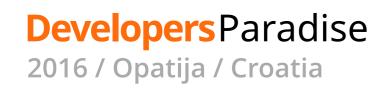

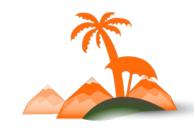

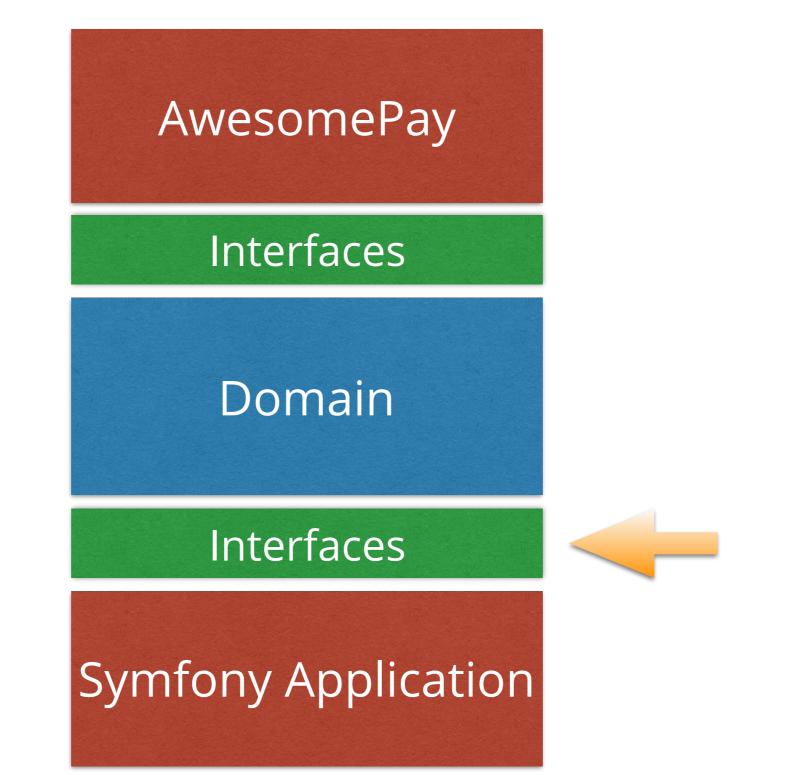

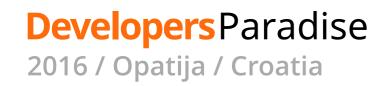

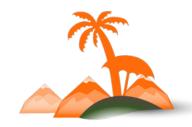

Mitigates communication problems

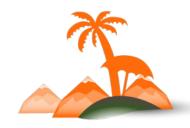

## Easier development

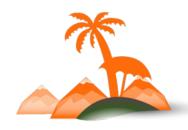

#### **Docs for free**

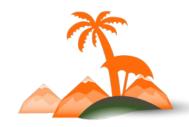

#### Test for free

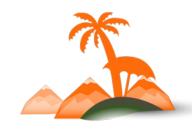

### Easier QA

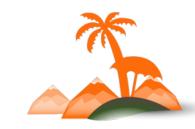

## Respond to change

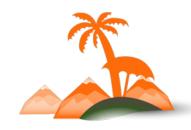

# Speaking by experience

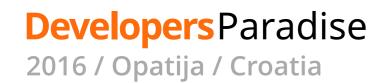

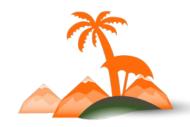

# How about e2e tests?

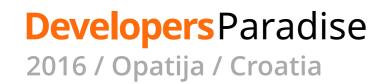

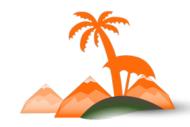

default: suites: domain: contexts: [DomainContext]

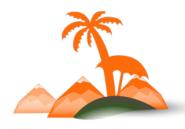

default:
 suites:
 domain:
 contexts: [DomainContext]
 web:
 contexts: [WebContext]
 filters: { tags: '@web' }

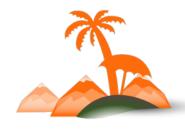

```
default:
    suites:
    domain:
    contexts: [DomainContext]
    filters: { tags: '~@ui' }
    web:
    contexts: [WebContext]
    filters: { tags: '@web' }
```

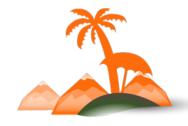

```
default:
 suites:
  domain:
   contexts: [DomainContext]
   filters: { tags: '~@ui' }
  web:
   contexts: [WebContext]
   filters: { tags: '@web' }
  mobile:
   contexts: [MobileContext]
   filters: { tags: '@mobile' }
```

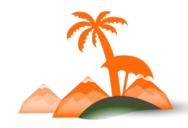

```
default:
 suites:
  domain:
   contexts: [DomainContext]
   filters: { tags: '~@ui' }
  web:
   contexts: [WebContext]
   filters: { tags: '@web' }
  mobile:
   contexts: [MobileContext]
   filters: { tags: '@mobile' }
  integration:
   contexts: [IntegrationContext]
   filters: { tags: '~@ui' }
```

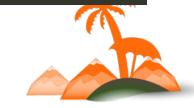

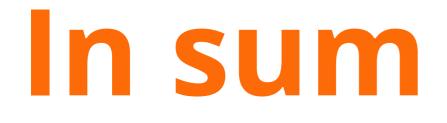

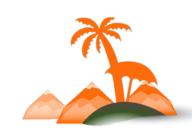

### Bounded domain

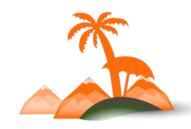

# Decoupled parts of our application

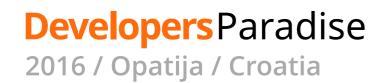

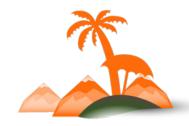

# Decoupling from frameworks

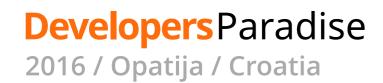

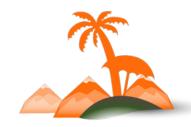

# Better understanding of the business domain

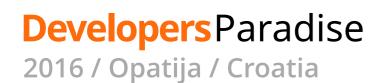

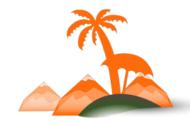

# Reduction of communication

gaps

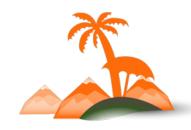

## Easier development

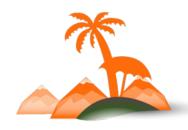

### Quicker CI builds

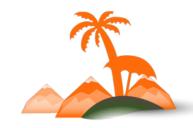

#### Easier handover

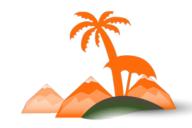

"I saw those feature files written by you almost when everything was over. I could not believe myself how much better it would have been if I have had a chance to see them before starting the QA, as those where mostly the questions I was trying to get an answer for. Those features and scenarios were very well written and I could easily understand what the system was trying to achieve. It also gave me thoughts about more edge cases."

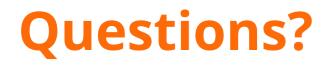

Related Links

Introducing Modelling by Example <u>http://stakeholderwhisperer.com/posts/2014/10/introducing-modelling-by-example</u>

Named Constructors in PHP <u>http://verraes.net/2014/06/named-constructors-in-php/</u>

Short Intro to BDD from Konstantin Kudryashov https://www.youtube.com/watch?v=njcHzGYv7nl

Social Twitter: @mpmlopes

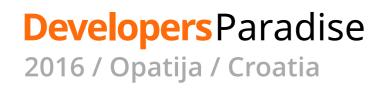

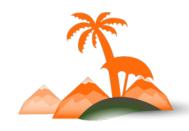

#### **Thank You!**

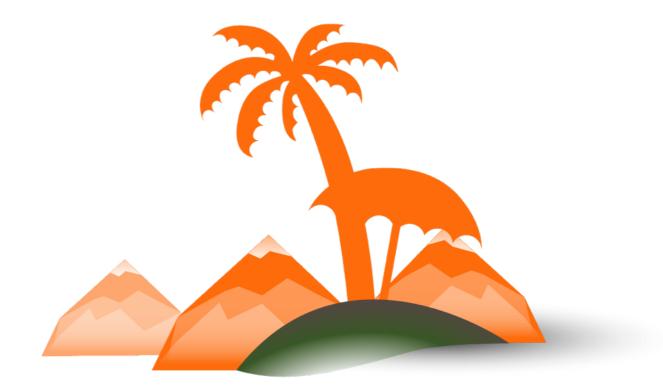

#### **Developers** Paradise

2016 / Opatija / Croatia